Engineerica Documentation - https://www.attendance-tracking.com/docs/

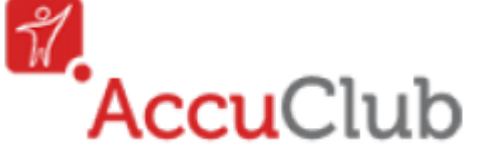

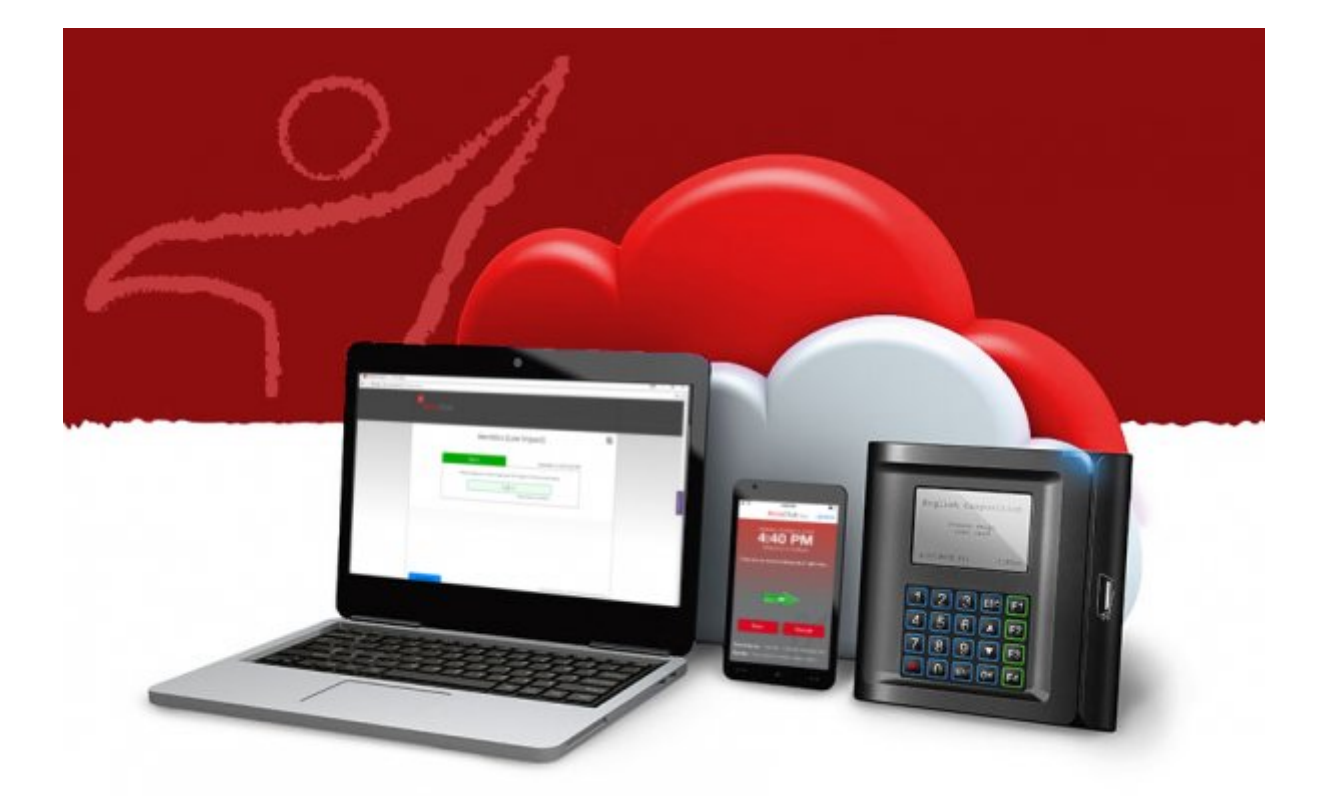

## **Learn how to Record Attendance**

**Click on an option below to choose how you would like to track attendance!**

- **[\(1\) Get started by choosing the attendance-recording METHOD you want to use, or](http://www.attendance-tracking.com/docs/doku.php/accuclub/options2)**
- **[\(2\) Get started by choosing the attendance-recording DEVICE you want to use.](http://www.attendance-tracking.com/docs/doku.php/accuclub/options)**

From: <https://www.attendance-tracking.com/docs/> - **Engineerica Documentation**

Permanent link: **<https://www.attendance-tracking.com/docs/doku.php/accuclub/choose>**

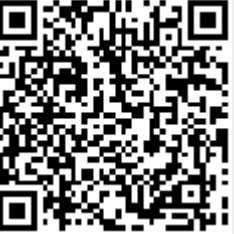

Last update: **2017/03/02 15:47**